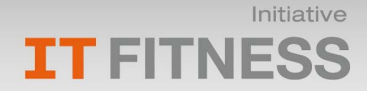

# Zertifikat

## Markus Walther

wird hiermit dieses Zertifikat in Anerkennung erbrachter Leistungen und Aneignung von Kenntnissen in folgenden Bereichen verliehen:

#### **TEXTVERARBEITUNG**

Word Einführung

Formatieren von Dokumenten

Bearbeiten und Korrekturlesen

Arbeiten mit grafischen Elementen

Arbeiten mit Spalten und Tabellen

Umfangreiche Dokumente

#### **Neu in Office 2010**

Allgemeine Features

**weitere Lernbereiche**

PowerPoint Einführung

Professionelle Präsentationen herstellen

Multimedia in PowerPoint

Arbeiten im Internet

Windows 7

Kommunikation im Internet

### **TABELLENKALKULATION**

Excel Einführung Formatieren und Drucken Durchführen von Berechnungen Filtern und Zusammenfassen Zusammenarbeit im Team Pivot-Tabellen und Diagramme

**Ralph Haupter** Vorsitzender der Geschäftsführung Microsoft Deutschland GmbH

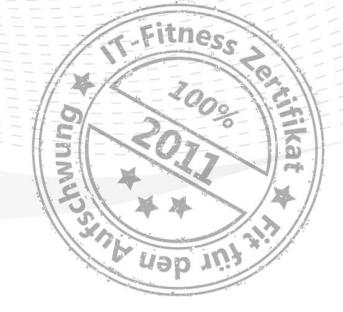

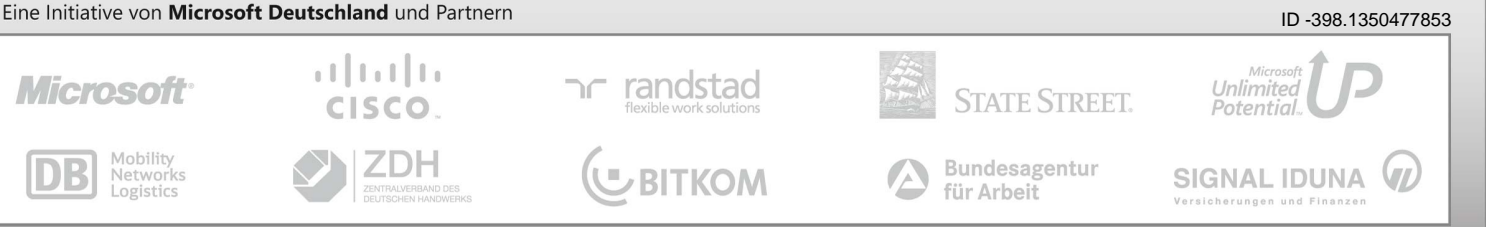